## **CONTEÚDO PROGRAMÁTICO**

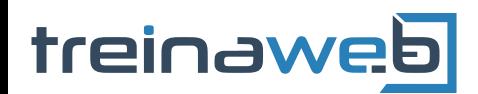

TreinaWeb Tecnologia LTDA CNPJ: 06.156.637/0001-58 Av. Paulista, 1765 - Conj 71 e 72 São Paulo - SP

## Xamarin.Forms - MVVM com  $\boldsymbol{\alpha}$ **MVVMCross**

Carga horária: 12 horas

# **CONTEÚDO PROGRAMÁTICO**

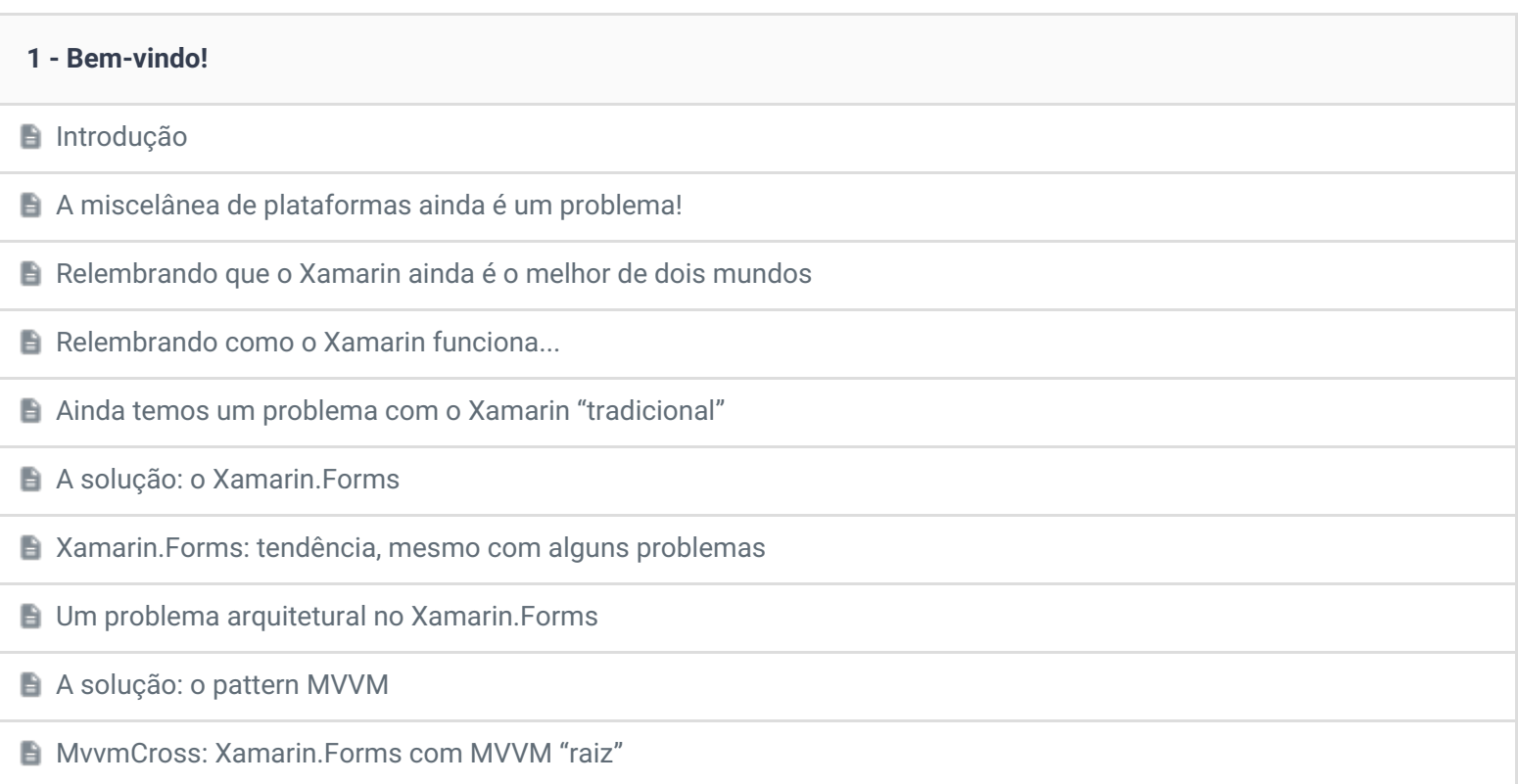

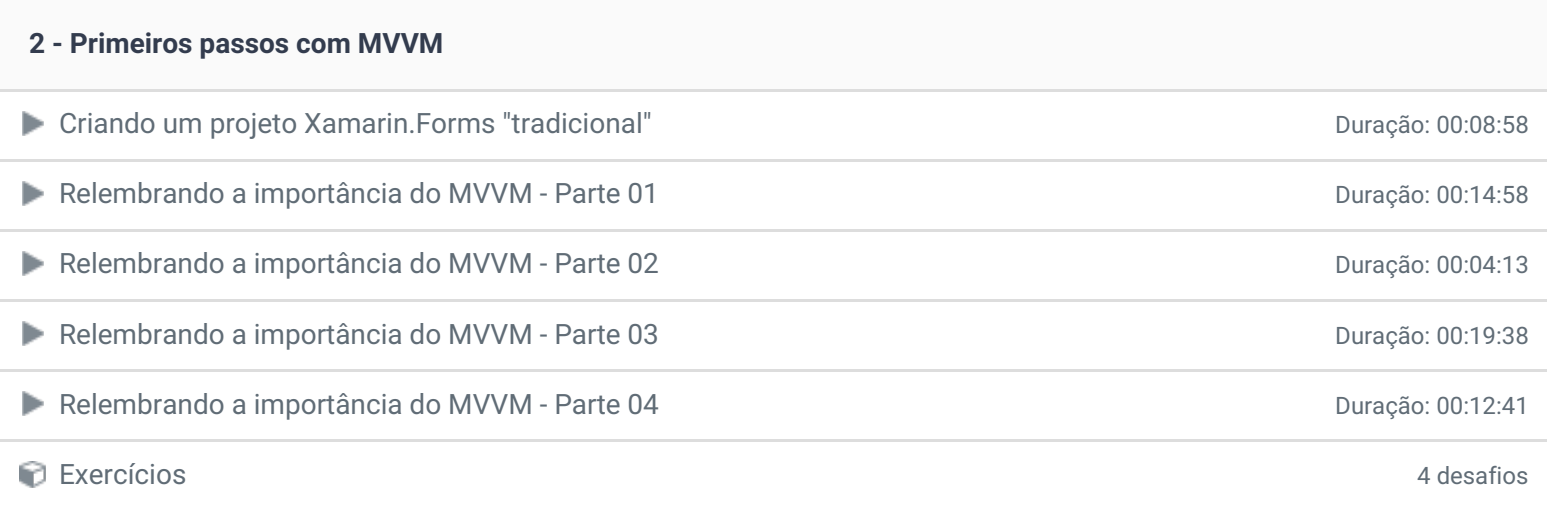

#### **3 - MVVM e MvvmCross**

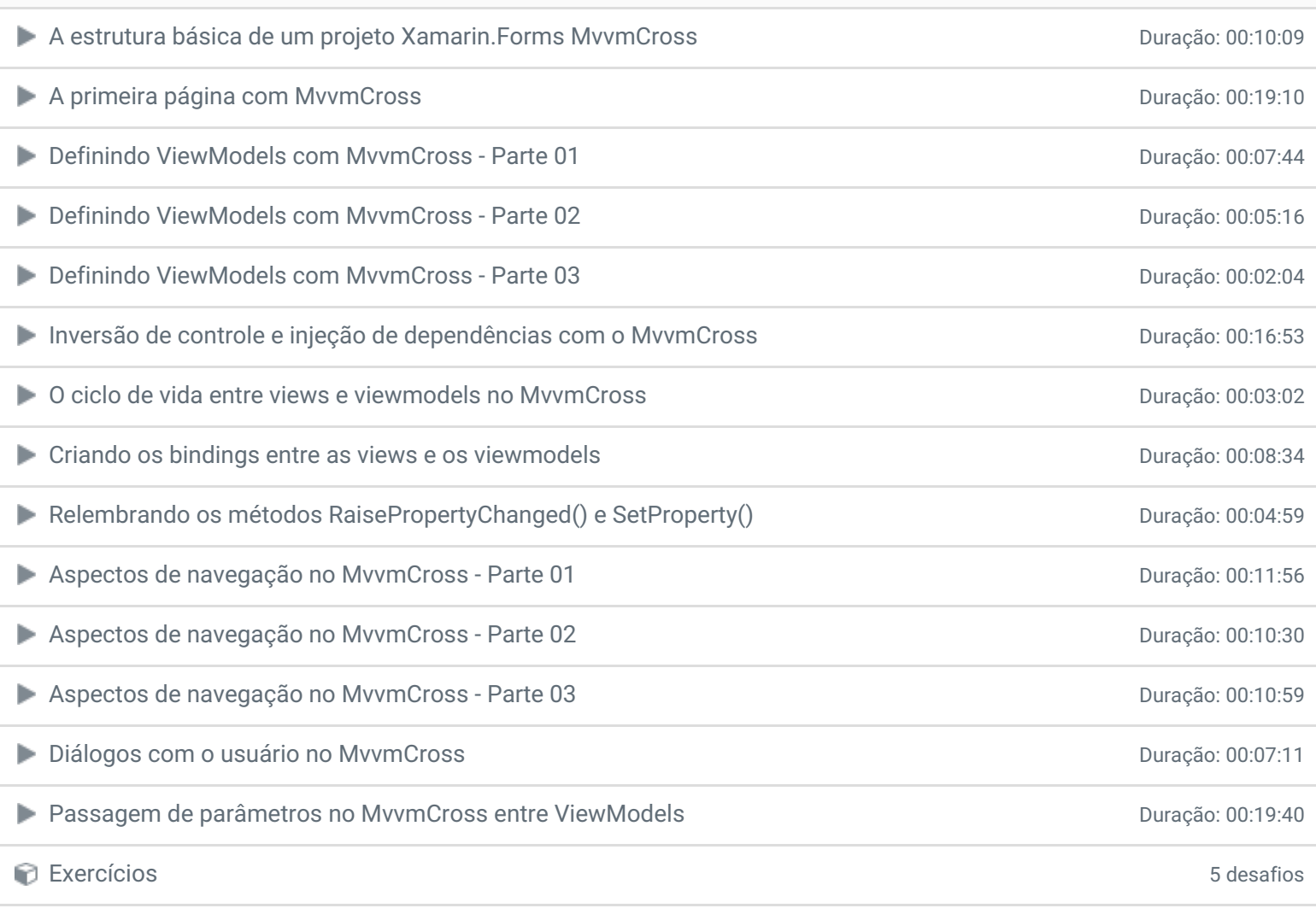

### **4 - Conclusão**

**B** Conclusão

**P** Depoimento

Ficou alguma dúvida em relação ao conteúdo programático? Envie-nos um e-mail [clicando](https://www.treinaweb.com.br/contato) aqui.

© 2004 - 2019 TreinaWeb

<https://www.treinaweb.com.br>